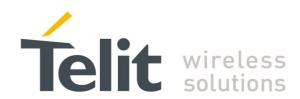

## **SIM Access Profile User Guide**

80000ST10029a Rev. 2 - 16/01/09

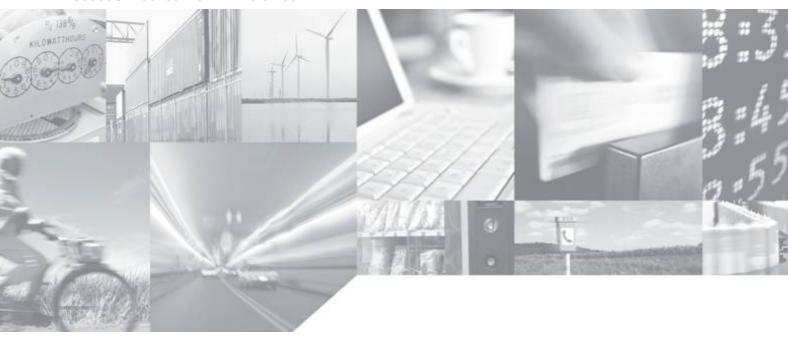

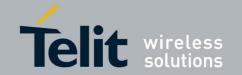

This document is related to the following products:

### **APPLICABILITY TABLE**

| PRODUCT                    | PART NUMBER     | APPLICABILITY |
|----------------------------|-----------------|---------------|
| GT863-PY                   | 3990150471      |               |
| GT864-QUAD                 | 4990150069      | <b>√</b>      |
| GT864-PY                   | 4990150070      | √             |
| GM862-GPS                  | GM862GPS***-*** | √             |
| GM862-QUAD-PY              | GM862PYT***-*** | √             |
| GM862-QUAD                 | GM862QUD***-*** | √             |
| GC864-QUAD                 | GC864QUD***-*** | $\sqrt{}$     |
| GC864-PY                   | GC864PYT***-*** | <b>√</b>      |
| GC864-QUAD-C2              | GC864QC2***-*** | <b>√</b>      |
| GC864-PY-C2                | GC864PC2***-*** | <b>√</b>      |
| GC864-QUAD w/SIM holder    | GC864QUH***-*** | <b>√</b>      |
| GC864-PYw/SIM holder       | GC864PUH***-*** | <b>√</b>      |
| GE863-GPS                  | GE863GPS***-*** |               |
| GE863-PY                   | GE863PYT***-*** | √             |
| GE863-QUAD                 | GE863QUD***-*** | √             |
| GE863-SIM                  | GE863SIM***-*** |               |
| GE863-PRO3 without OS      | GE863PR3***-*** | √             |
| GE863-PRO3 with Linux OS   | GE863PR3***     | √             |
| GE863-PRO3 64MB w/o OS     | GE863PR3***     | √             |
| GE863-PRO3 64MB w Linux OS | GE863PR3***     | √             |
| GE864-PY                   | GE864PYT***-*** | √             |
| GE864-QUAD                 | GE864QUD***-*** | √             |
| GE864-QUAD Automotive      | GE864AUT***-*** | √             |

The suffix "\*\*\*-\*\*\*" depends on the module HW/SW configuration. Please contact your Telit representative for details

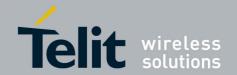

### Contents

| 1 | Int | troduction                            | 5  |
|---|-----|---------------------------------------|----|
|   |     | Scope of document                     |    |
|   |     | Using a remote SIM card               |    |
|   |     | oplicable documents                   |    |
|   | -   | echnical caracteristics               |    |
|   | 3.1 | Product architecture                  | 7  |
|   | 3.2 | Implementation feature                | 7  |
| 4 | ΑT  | Г Command Description                 | 8  |
|   | 4.1 | Remote SIM Enable - #RSEN             | 8  |
| 5 | Re  | emote SIM Message Command Description | 9  |
| 6 | Re  | emote SIM Typical Activation Scenario | 12 |
| 7 | Do  | ocument Change Log                    | 13 |

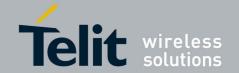

**SAP User Guide** 

80000ST10029a Rev. 2 - 16/01/09

### **DISCLAIMER**

The information contained in this document is the proprietary information of Telit Communications S.p.A. and its affiliates ("TELIT"). The contents are confidential and any disclosure to persons other than the officers, employees, agents or subcontractors of the owner or licensee of this document, without the prior written consent of Telit, is strictly prohibited.

Telit makes every effort to ensure the quality of the information it makes available. Notwithstanding the foregoing, Telit does not make any warranty as to the information contained herein, and does not accept any liability for any injury, loss or damage of any kind incurred by use of or reliance upon the information.

Telit disclaims any and all responsibility for the application of the devices characterized in this document, and notes that the application of the device must comply with the safety standards of the applicable country, and where applicable, with the relevant wiring rules.

Telit reserves the right to make modifications, additions and deletions to this document due to typographical errors, inaccurate information, or improvements to programs and/or equipment at any time and without notice. Such changes will, nevertheless be incorporated into new editions of this application note.

Copyright: Transmittal, reproduction, dissemination and/or editing of this document as well as utilization of its contents and communication thereof to others without express authorization are prohibited. Offenders will be held liable for payment of damages. All rights are reserved.

Copyright © Telit Communications SpA 2008.

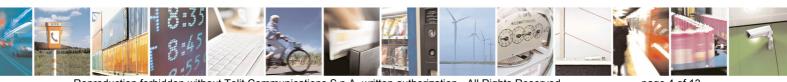

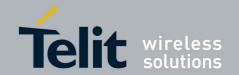

## 1 Introduction

### 1.1 Scope of document

The scope of the present document is to describe the Telit implementation of SAP (SIM Access Profile).

### 1.2 Using a remote SIM card

The SIM Access Profile (SAP) defines a protocol and related procedures that allow access to a remote SIM card through the serial port or, through an additional hardware, using Bluetooth. For instance, this feature allows the user to access the SIM of its handheld mobile phone, while using the car phone. The basic system configuration includes a SAP Client implemented in the module, and SAP Server, implemented in the handheld phone. The SAP Server has the electrical access to the SIM and therefore it acts as a SIM card reader. It supports the SAP Client in accessing and controlling the SIM. The SAP Client accesses the information and services contained in the SIM as if it was directly connected to SAP Client, in this case the GSM module. Therefore, this feature allows the registration of the module in the GSM network using all the subscription information stored in the SIM. It is also possible to access the phonebook and making a call from the SAP Client using the information held in the SIM.

This feature is available enabling a special AT Command on a virtual port of the CMUX interface.

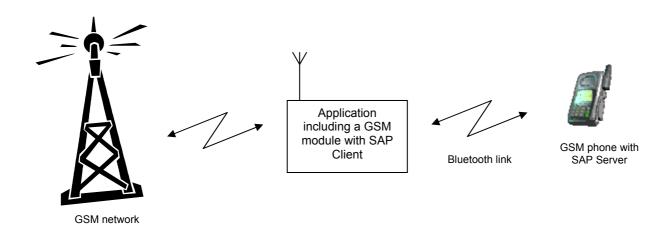

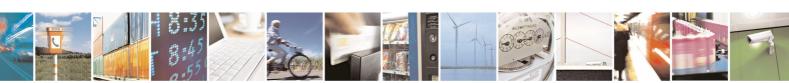

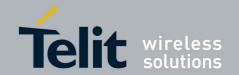

## 2 Applicable documents

- [1] Digital Cellular Telecommunications Systems (Phase 2+); AT Command set for GSM Mobile Equipment (ME); GSM 07.07 Version xxxx, Release xxxx
- [2] Digital Cellular Telecommunications Systems (Phase 2+); Terminal Equipment to Mobile Station (TE-MS) "Multiplexer Protocol"; ETSI TS 101 369 V7.1.0 (1999-11), GSM 07.10 Version 7.1.0, Release 1999
- [3] Digital Cellular Telecommunications Systems (Phase 2+); Specification of the Subscriber Identity Module Mobile Equipment (SIM ME) interface; GSM 11.11 Version xxxx, Release xxxx
- [4] CMUX Product Specification, Telit Communication SpA Document Id. 30268ST10299A
- [5] Bluetooth SIG Specification: SIM Access Profile, Interoperability Specification; Version 10, Release 00

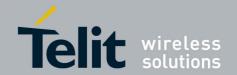

## 3 Technical caracteristics

### 3.1 Product architecture

The SAP feature allows the module to use the SIM of a remote SIM Server. This feature is implemented using special AT Command on a Virtual circuit of the CMUX interface.

## 3.2 Implementation feature

- SAP is based on 7.10 CMUX Basic Option used
- SAP command are supported only on one User Selected virtual interface
- Only SAP Client features (defined as mandatory in Bluetooth specification) are supported
- Logic hardware flow control shall be used on the Virtual instance selected for the SAP command.

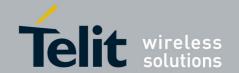

**SAP User Guide** 

80000ST10029a Rev. 2 - 16/01/09

# 4 AT Command Description

### 4.1 Remote SIM Enable - #RSEN

| #RSEN - Remote SIM En       | able                                                                                                    |
|-----------------------------|----------------------------------------------------------------------------------------------------|
| AT#RSEN= <mode>,</mode>     | Set command is used to enable/disable the Remote SIM feature. The                                                                                                    |
| [ <sapformat>],</sapformat> | command returns <b>ERROR</b> if requested on a non multiplexed interface                                                                                                    |
| [ <role>],</role>           | ·                                                                                                    |
| [ <muxch>],</muxch>         | Parameter:                                                                                                    |
| [ <beacon>]</beacon>        | <mode></mode>                                                                                                    |
| _                           | 0 - disable                                                                                                    |
|                             | 1 - enable                                                                                                    |
|                             | <sapformat></sapformat>                                                                                                    |
|                             | 0 - X-SAP (unsupported)                                                                                                    |
|                             | 1 - binary SAP (default)                                                                                                    |
|                             | <role></role>                                                                                                    |
|                             | 0 - remote SIM Client (default)                                                                                                    |
|                             | 1 - remote SIM Server (unsupported)                                                                                                    |
|                             | <muxch> - MUX Channel Number; mandatory if <mode>=1</mode></muxch>                                                                                                    |
|                             | and <b><sapformat>=1</sapformat></b>                                                                                                    |
|                             | 13                                                                                                    |
|                             | <br><b>beacon&gt;</b> - retransmition timer of SAP Connection Request                                                                                                    |
|                             | 0 - only one transmition (default)                                                                                                    |
|                             | 1100 - timer interval in seconds.                                                                                                    |
|                             |                                                                                                    |
|                             | NOTES:                                                                                                    |
|                             | If the module has a SIM inserted, when it receives the enable                                                                                                    |
|                             | Command:                                                                                                    |
|                             | - de-register from the actual network                                                                                                    |
|                             | - de-initialize the current SIM.                                                                                                    |
|                             |                                                                                                    |
|                             | NOTE for <sapformat>=1 (binary SAP): while RSEN is activate SAP</sapformat>                                                                                                    |
|                             | connection status is signalled with following URC:                                                                                                    |
|                             | de la composition de la constitución de la constitución de la constitu |
|                             | #RSEN: <conn></conn>                                                                                                    |
|                             | where                                                                                                    |
|                             | <conn> - connection status</conn>                                                                                                    |
|                             | 0 - disconnected                                                                                                    |
|                             | 1 - connected                                                                                                    |
| AT#RSEN?                    | Read command returns the connection status of Remote SIM feature                                                                                                    |
| AT#RSEN=?                   | Test command returns all supported values of Remote SIM Enable                                                                                                    |
|                             | command                                                                                                    |

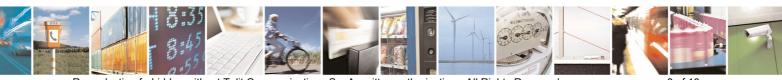

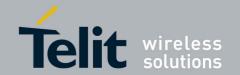

# 5 Remote SIM Message Command Description

The module sends request commands to the client application through a binary message that is crowned in the CMUX message. The client application shall extract the message and send it to the SAP server, through the appropriate protocols (e.g. by RFCOMM, that is the Bluetooth serial port emulation entity).

The client application shall extract all the messages sent by SAP server and put them in the CMUX message, to sent to the module.

The module satisfies the following feature requirements:

- Connection management
- Transfer APDU
- Transfer ATR
- Power SIM on
- Report Status
- Error Handling

Every feature needs some procedures support:

| Feature               | Procedure                             |
|-----------------------|---------------------------------------|
| Connection Management | Connect                               |
|                       | Report Status                         |
|                       | Transfer ATR                          |
|                       | Disconnection Initiated by the Client |
|                       | Disconnection Initiated by the Server |
| Transfer APDU         | Transfer APDU                         |
| Transfer ATR          | Transfer ATR                          |
| Power SIM on          | Power SIM on                          |
|                       | Transfer ATR                          |
| Report Status         | Report Status                         |
| Error Handling        | Error Response                        |

Report Status, Disconnection Initiated by the Server and Error Response are independent messages sent by server. The other procedures consist of couples of messages, started by client.

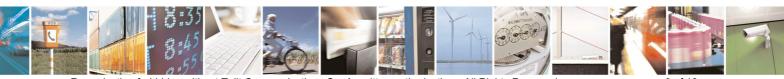

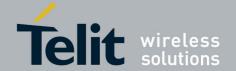

#### **SAP User Guide**

80000ST10029a Rev. 2 - 16/01/09

The format of the message is:

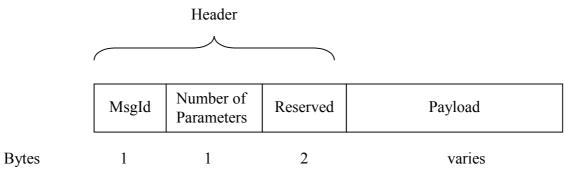

The message header consists of three fields. The number of parameters gives the parameters presented in the payload of the message. Each parameter is formatted as shown in the following figure:

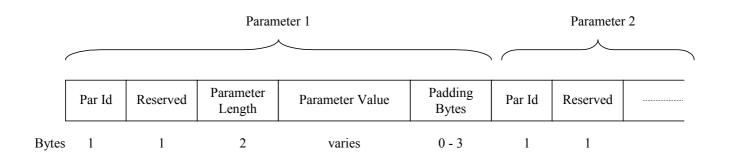

The length of each parameter shall be a multiple of 4 bytes: some bytes are added after Parameter value, if needed.

Next table describes the messages sent by the Client (module).

| Message Id | Message Description   | Parameters Number | Parameter Value  |
|------------|-----------------------|-------------------|------------------|
| 0x00       | Connection Request    | 1                 | Max Message Size |
| 0x02       | Disconnection Request | 0                 |                  |
| 0x05       | Transfer APDU Request | 1                 | APDU command     |
| 0x07       | Transfer ATR Request  | 0                 |                  |
| 0x0B       | Power SIM on Request  | 0                 |                  |

The server shall sent a response message after receiving a command message from the client. Moreover, it can send messages to indicate the SIM status, the will of disconnection and the presence of am invalid message from the Client.

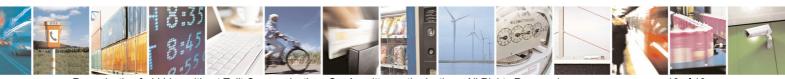

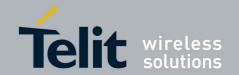

Next table describes the message sent by the Server.

| Message Id | Message Description      | Parameters<br>Number | Parameter Value                                                                                                    |
|------------|--------------------------|----------------------|----------------------------------------------------------------------------------------------------|
| 0x01       | Connection Response      | 1 or 2               | First Parameter is the connection status. The optional second parameter is the max message size supported by Server   |
| 0x03       | Disconnection Response   | 0                    |                                                                                                    |
| 0x04       | Disconnection Indication | 1                    | Disconnection Type (Immediate type is the only supported)                                                             |
| 0x06       | Transfer APDU Response   | 1 or 2               | First Parameter is the Result<br>Code. Second parameter is<br>the APDU message (present<br>only if Result Code is OK) |
| 0x08       | Transfer ATR Response    | 1 or 2               | First Parameter is the Result<br>Code. Second parameter is<br>the ATR message (present<br>only if Result Code is OK)  |
| 0x0C       | Power SIM on Response    | 1                    | Result Code                                                                                                    |
| 0x11       | Status Indication        | 1                    | Remote Card Status                                                                                                    |
| 0x12       | Error Response           | 0                    |                                                                                                    |

More details are available on [5].

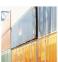

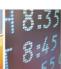

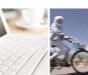

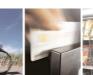

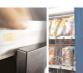

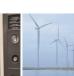

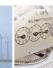

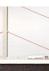

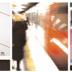

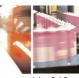

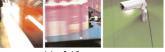

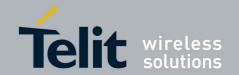

## 6 Remote SIM Typical Activation Scenario

The AT command that is used to enable/disable the Remote SIM feature is AT#RSEN. Before issuing this command a multiplexed interface (CMUX) should be activated. In order to get more detailed information about CMUX please refer to the CMUX User Guide.

AT#RSEN=1,1,0,2,0 // Activate SAP
OK // SAP Connected

// On virtual COM 2

// → Connection Request with Max Message Size = 300

| <br>0x00 | 0x01 | 0x00 | 0x00 | 0x00 | 0x00 | 0x00  | 0x02  | 0x01  | 0x2C  | 0x00  | 0x00  |  |
|----------|------|------|------|------|------|-------|-------|-------|-------|-------|-------|--|
| OAOO     | OXOI | OAUU | OAOO | OXOO | OAGO | 0.100 | 0.102 | 0.101 | 0.120 | 01100 | 0.100 |  |

// ← Connection Response: OK

|      | _    |      |      |      |      |      |      |      |      |      |      | • |
|------|------|------|------|------|------|------|------|------|------|------|------|---|
| 0x01 | 0x01 | 0x00 | 0x00 | 0x01 | 0x00 | 0x00 | 0x01 | 0x00 | 0x00 | 0x00 | 0x00 |   |

• • •

#QSS: 1 // SIM is inserted

AT+CPIN? // Local SIM is Deactivated and Remote needs

+CPIN: SIM PIN // PIN

OK

AT+CPIN=1234

OK

#QSS: 2 // PIN Unlocked

...

#QSS: 3 // SIM READY (SMS and Phonebook access is possible)

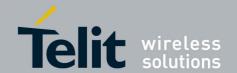

# 7 Document Change Log

| Revision | Date     | Changes                                               |
|----------|----------|-------------------------------------------------------|
| ISSUE#0  | 23/03/07 | Initial Release                                       |
| ISSUE#1  | 04/09/07 | updated applicability table                           |
| ISSUE#2  | 16/01/09 | Updated applicability table with new P/Ns             |
|          |          | added GE863-SIM, GE863-PRO3 and GE864-QUAD Automotive |
|          |          |                                                       |